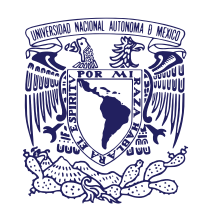

 $\mathcal{L}$ 

## **UNIVERSIDAD NACIONAL AUTÓNOMA DE MÉXICO FACULTAD DE ESTUDIOS SUPERIORES ZARAGOZA PROMOCIONES Y DICTÁMENES ACADÉMICOS**

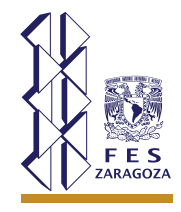

## **GUÍA PARA INGRESO Y RENOVACIÓN AL ESTÍMULO (PEPASIG)**

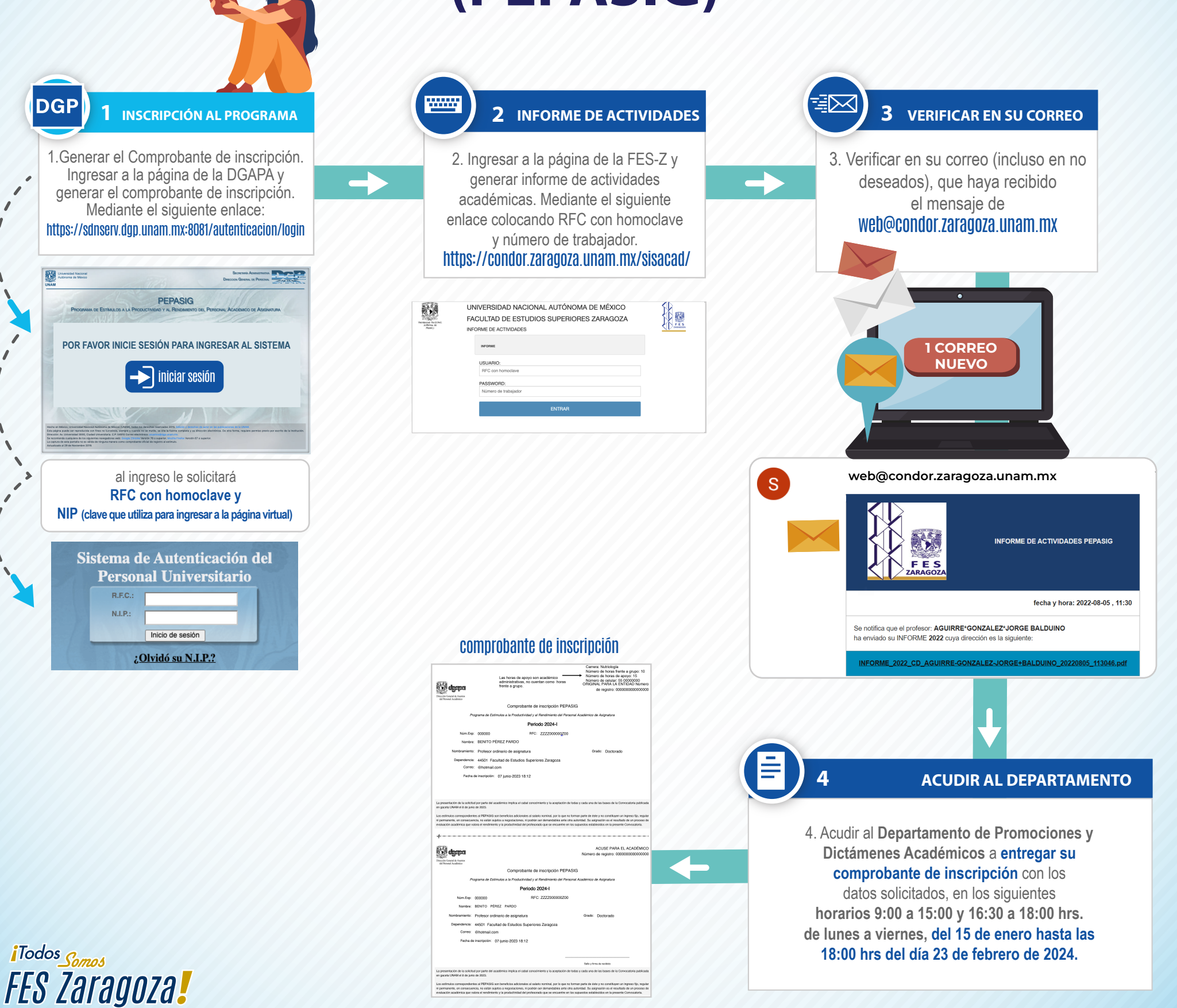